### АВТОМАТИЧЕСКАЯ СИМУЛЯЦИЯ КИБЕРАТАК

### НОВЫЙ ПОДХОД К РАЗВИТИЮ СИСТЕМЫ КИБЕРЗАЩИТЫ НА БАЗЕ ОБЪЕКТИВНЫХ ДАННЫХ

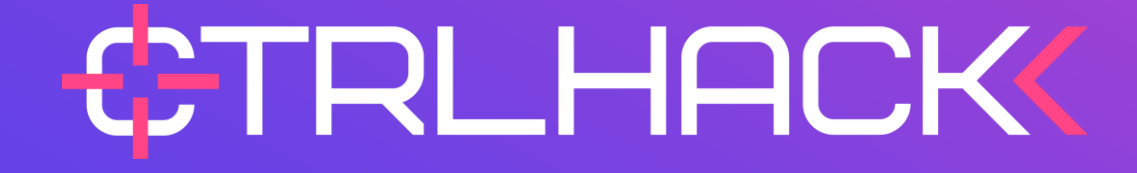

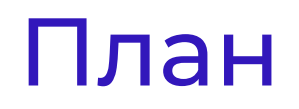

### Примеры актуальных хакерских техник **01**

Процесс повышения эффективности детектирования хакерских техник **202**

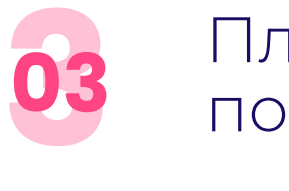

Платформа CtrlHack, как основной инструмент построения процесса

 $\bigoplus$ 

## Схема развития атаки на примере RaaS

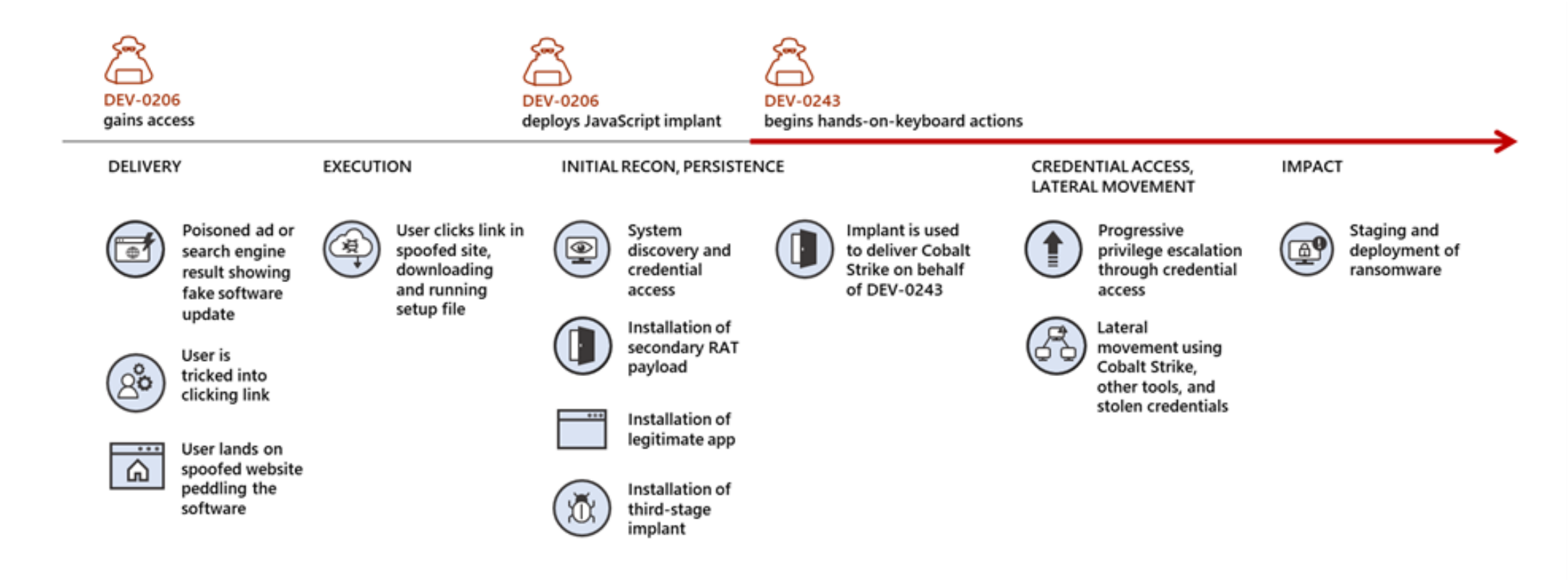

 $\bigoplus$ 

## Схема развития атаки на примере RaaS

- Получив первичный доступ, злоумышленник может долгое время не использовать его и не передавать третьим лицам
- В случае высоко-приоритетных целей цикл от первичного доступа до нанесения урона может занять всего лишь несколько часов

## MSHTA и легитимные подписанные DLL

- Не нарушая целостности подписи, вредоносный контент размещался в легитимных подписанных DLL от Microsoft
- $\div$  Созданные DLL были полиглотами (одновременно DLL и HTA-скрипт)
- Запуск посредством штатной утилиты mshta.exe (T1218.005)

*[https://research.checkpoint.com/2022/can-you-trust-a-files-digital-signature-new-zloader-campaign-exploits](https://research.checkpoint.com/2022/can-you-trust-a-files-digital-signature-new-zloader-campaign-exploits-microsofts-signature-verification-putting-users-at-risk/)microsofts-signature-verification-putting-users-at-risk/*

 $\oplus$ 

# MSHTA и легитимные подписанные DLL

Последствия:

Уклонение от детектирования вредоносного контента засчет повышенного доверия к валидным подписанным файлам

Принятие мер:

+ Выявление нетипичного для инфраструктуры использования mshta.exe

## Там где не ждали: вредоносы в логах

- Основное вредоносное тело сохранялось в виде записей eventlog
- Запуск вредоносного тела осуществлялся с помощью скопированного werfault.exe (штатный) и wer.dll (нештатный) в одну папку (T1036)
- $\cdot$  Wer.dll извлекала вредоносное тело из логов и запускала его
- $\div$  В целях закрепления такой запуск werfault.exe прописывался в реестре CurrentVersion\Run (T1547.001)

*<https://securelist.com/a-new-secret-stash-for-fileless-malware/106393/>*

## Там где не ждали: вредоносы в логах

Последствия:

- Уклонение от обнаружения
- Минимальное количество файловых вредоносных артефактов

Принятие мер:

- Отслеживание запуска штатных утилит из нетипичных мест У.
- Отслеживание создания ключей реестра, отвечающих за автозапускИ.

# LNK-файлы как инструмент фишинга

- $\cdot$  Microsoft усилила защиту для документов с макросами, в ответ злоумышленники ищут новые форматы
- Рассылка в емейлах LNK-файлов в чистом или архивном виде
- $\div$  LNK-файл обычно содержит oneliner для получения или извлечения нагрузки и её запуска посредством regsvr32/rundll32 (T1218.010/T1218.011)

*<https://www.netskope.com/blog/emotet-new-delivery-mechanism-to-bypass-vba-protection>*

# LNK-файлы как инструмент фишинга

Последствия:

- Обход почтовых антивирусов и песочниц
- •• Упрощение фишинга

Принятие мер:

- Регулярная проверка и обновление средств защиты
- Выявление нетипичного для инфраструктуры использования И. regsvr32.exe/rundll32.exe в корреляции с другими событиями

# Доверяй, но проверяй (часть 1)

- Злоумышленники приносили с собой и использовали исполняемые файлы, входящие в состав средств защиты, для запуска вредоносной нагрузки
- Использовалась техника dll-sideloading, что позволяло выполнять активность от доверенного процесса (T1574.002)
- Далее выполнялось закрепление с помощью задач планировщика (T1053.005) или создания службы (T1543.003)

*[https://www.sentinelone.com/labs/moshen-dragons-triad-and-error-approach-abusing-security-software-to-sideload](https://www.sentinelone.com/labs/moshen-dragons-triad-and-error-approach-abusing-security-software-to-sideload-plugx-and-shadowpad/)plugx-and-shadowpad/*

# Доверяй, но проверяй (часть 1)

Последствия:

- + Уклонение от блокирования средствами защиты
- Сложность выявления атакующей активности

Принятие мер:

- Выявление атак dll-sideloading (может быть нецелесообразным и **19** сложным)
- Отслеживание создания задач планировщика и служб, нетипичных для инфраструктуры

# Доверяй, но проверяй (часть 2)

- Драйвер, входящий в поставку средства защиты, позволял злоумышленникам уничтожать любые, даже защищенные, процессы
- Установка драйвера осуществлялась посредством создания службы (T1543.003)
- Далее точечно ликвидировались процессы, мешающие вредоносной активности (T1562.001)

*[https://cyber.aon.com/aon\\_cyber\\_labs/yours-truly-signed-av-driver-weaponizing-an-antivirus-driver/](https://cyber.aon.com/aon_cyber_labs/yours-truly-signed-av-driver-weaponizing-an-antivirus-driver/)*

# Доверяй, но проверяй (часть 2)

Последствия:

+ Нарушение функций средств защиты

Принятие мер:

- Отслеживание загрузки нетипичных для инфраструктуры драйверов У.
- Отслеживание создания задач планировщика и служб, нетипичных для инфраструктуры

## Детектирование техник. Реальность

- **5 из 14** топ техник MITRE детектируются
- **80%** техник MITRE не покрываются правилами,<br>поставляемыми вендорами SIEM  $\overline{O}$ 
	- 15% правил, поставляемыми вендорами SIEM не 15% работают корректно в реальной инфраструктуре

190+ описаний различных техник в матрице MITRE

Отчет компании Cardinalops «2022 The state of SIEM detection risk»

 $\overline{\mathbf{O}}$ 

## Текущая ситуация

Как повысить эффективность выявления хакера в сети?

- Детектировать как можно больше различных техник (TTP)
- 2. Постоянно проверять и настраивать компоненты системы защиты:
	- rin 1 реагирование средств защиты
	- полнота сбора информации в систему мониторинга УW.
	- обработка, приоритезация событий и правила реагирования
- 3. Покрывать всю инфраструктуру

Как убедиться, что техники хакеров детектируются?

Нужно запускать техники в сети … … Автоматически

## Существующие процессы

- Построен процесс управления уязвимостями У.
	- Наиболее качественный процесс. Но совсем не работает с TTP
- Построен процесс Threat Intelligence

Работа только с конкретными экземплярами. В продвинутых случаях ручная работа по TTP

•• Проводятся пентесты (возможно red team)

Работа только по отдельным векторам и части инфраструктуры. Эпизодическая работа

- •• Проводятся киберучения
	- Не на своей инфраструктуре. Только тренировка персонала

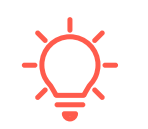

Нужен отдельный процесс совершенствования правил детектирования TTP

# Новый процесс

Получение и анализ информации по техникам 55

Платформы TI + отдельные отчеты об атаках

Запуск техник

Искать в сети или писать самим тесты для проверки техник

У. Анализ результатов и написание правил детектирования

Анализ событий для всей сети и написание правил

•• Повторный запуск техник для проверки

Проверка созданных правил

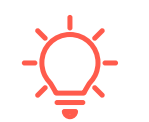

И все эти шаги нужно выполнять постоянно (инфраструктура меняется, появляются новые техники)

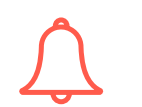

Для непрерывного процесса нужны средства автоматической симуляции, покрывающие всю инфраструктуру

### **CTRLHACK**

базовый инструмент для построения процесса

## Общее описание

CTRLHACK – российский продукт класса Breach and Attack Simulation.

CTRLHACK позволяет автоматически выполнять симуляции техник, используемых хакерами.

Действия атакующих имитируются для того, чтобы определить, как на них реагируют средства защиты и насколько эффективны процессы детектирования и реагирования.

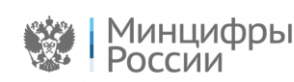

## Как это работает

Для симуляций необходимы агенты

- •• Дистрибутив агента скачивается из интерфейса управления
- -<sup>1</sup> Windows, Linux, MacOS

Симуляция – заданная в скрипте последовательность действий

- + Скриптовый язык для симуляции
- Подробный протокол активности в рамках симуляции
- + Откат внесенных атакующей техникой изменений

Для работы CTRLHACK не нужно вносить изменения в инфраструктуру

#### «черных» списков

Модуль предназначен для проверки блокирования средствами защиты актуальных вредоносных файлов и попыток соединения с адресами из

Проверка средств

защиты периметра

и конечных точек

ПОСТ-ЭКСПЛУАТАЦИЯ **2** ПЕРВИЧНЫЙ ДОСТУП **1**

Модуль предназначен для проверки детектирования актуальных атакующих техник, применяемых хакерами после проникновения в сеть

Основной модуль – атакующие техники по стадиям матрицы MITRE

# Основные функции

## Первичный доступ

Симуляция – работа с реальными вредоносными адресами и файлами

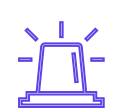

Без запуска. Только соединение, скачивание и выкладывание на диск

- Посещение «вредоносных» сайтов
- •• Скачивание через web вредоносных файлов
- Получение вредоносных файлов по e-mail

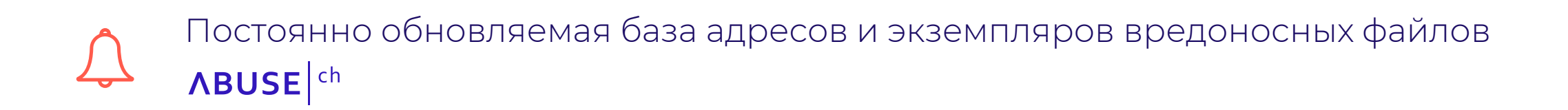

Œ

### Базовые атакующие техники

Симуляция – действия в ОС, специфичные для атакующих техник

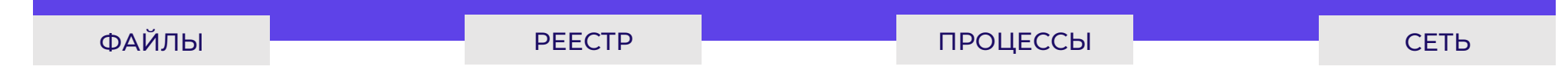

Симуляция техник по разным стадиям атаки

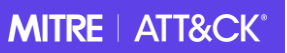

•• Более 200 реализаций техник

- $\div$  Техники для ОС Windows, Linux, MacOS
- Атомарные техники и сценарии

Постоянно обновляемая база атакующих техник

 $\bigoplus$ 

## Какие задачи решает?

### **CTRLHACK поможет** определить реальный уровень защищенности и н ф р а с т р у к т у р ы

Проведение симуляций атакующих действий хакеров на постоянной основе позволяет выявить и устранить проблемы в работе средств защиты и повысить эффективность SOC.

#### П Р О В Е Р К А С Р Е Д С Т В З А Щ И Т Ы

Какие из атакующих действий блокируют средства защиты? Как работают средства защиты в разных сегментах сети?

#### ДЕТЕКТИРОВАНИЕ ТЕХНИК

Какие атакующие техники не детектируются? Какие события для каждой атакующей техники есть в SOC, а каких не хватает?

#### РАЗВИТИЕ SOC

Формируются ли инциденты в SOC? Как команда реагирует на инциденты? Как быстро устраняются инциденты?

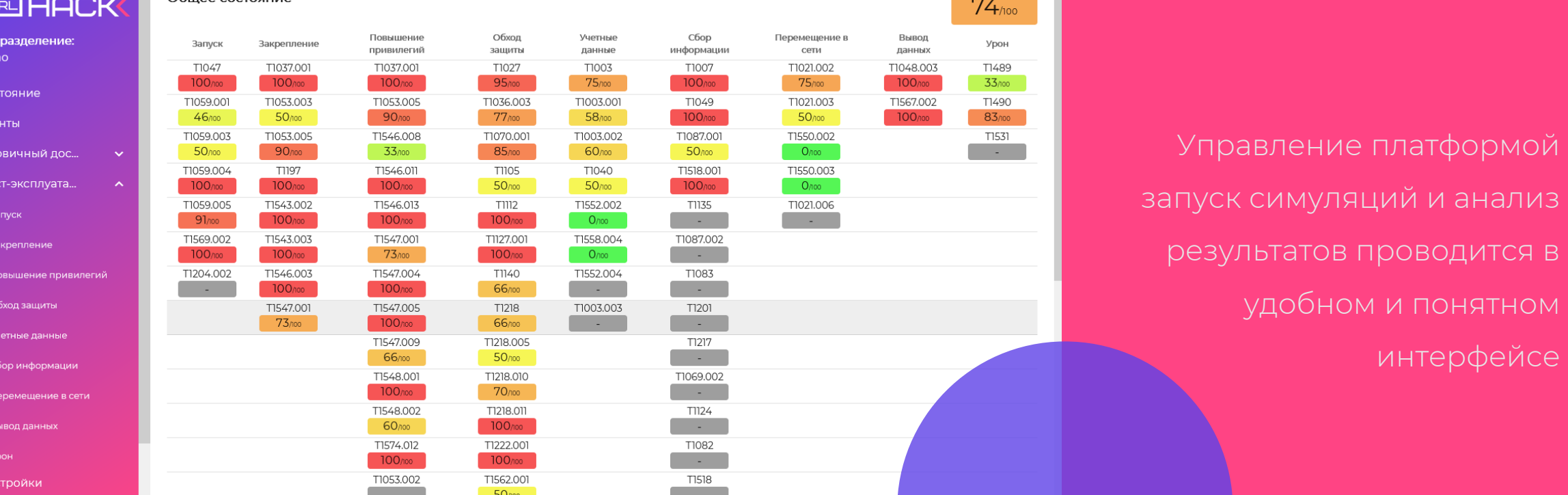

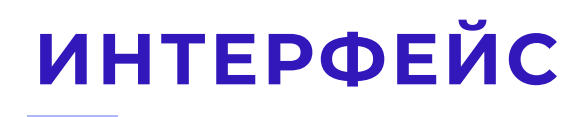

Общее состояние

**ИНТЕРФЕЙС** Результаты выполнения симуляций и оценка рисков для каждой стадии проведения атаки отображаются в графическом виде.

> Можно получить как сводную оценку текущего состояния киберзащиты, так и детальный отчет по каждой атакующей технике.

 $\bigoplus$ 

# Процесс на базе CtrlHack

Непрерывной процесс совершенствования правил детектирования хакерских техник

Стадии процесса:

1. первичный контроль средств защиты и системы мониторинга

(выделенный сегмент 10-20 машин)

- 2. настройка СЗИ, расширение объема событий, разработка правил детектирования
- 3. поэтапная отработка техник на разных стадиях во всей инфраструктуре
- 4. быстрая проверка детектирования новых техник

## Суровая реальность…

### Результаты применения CtrlHack

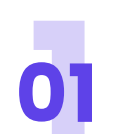

30-70% техник не блокируется

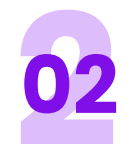

**<sup>02</sup>** Для Linux до 90% техник не блокируется и не детектируется

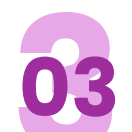

**<sup>03</sup>** Для 30% техник нет событий в SIEM

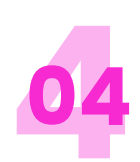

**<sup>04</sup>** Различия в настройках СЗИ в разных сегментах сети

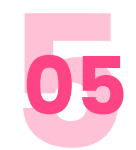

**<sup>05</sup>** Отличия в полноте сбора событий в разных сегментах сети

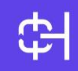

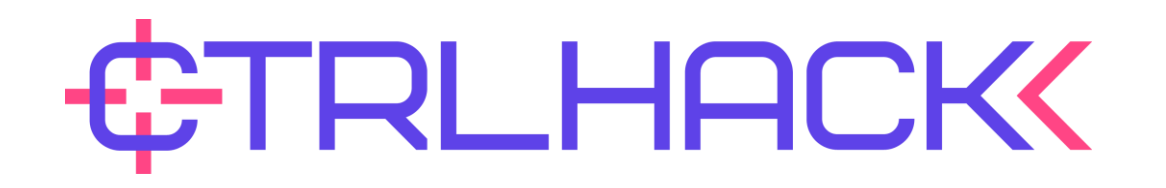

### WWW.CTRLHACK.RU

# СПАСИБО!

ООО «КонтролХак»

127299, г. Москва, ул. Космонавта Волкова, д.20

+7 495 789-72-97

info@ctrlhack.ru